# Message Passing Programming

Modes, Tags and Communicators

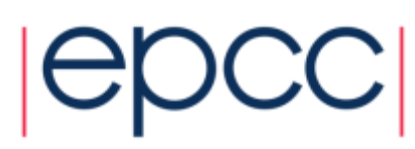

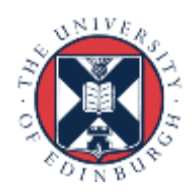

### **Overview**

- Lecture will cover
	- explanation of MPI modes (**Ssend**, **Bsend** and **Send**)
	- meaning and use of message tags
	- rationale for MPI communicators
- These are all commonly misunderstood
	- essential for all programmers to understand modes
	- often useful to use tags
	- certain cases benefit from exploiting different communicators

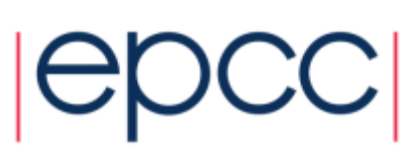

#### **Modes**

#### • **MPI** Ssend (Synchronous Send)

- guaranteed to be synchronous
- routine will not return until message has been delivered

#### • **MPI\_Bsend** (Buffered Send)

- guaranteed to be asynchronous
- routine returns before the message is delivered
- system copies data into a buffer and sends it later on

#### • **MPI** Send (standard Send)

- may be implemented as synchronous or asynchronous send
- this causes a lot of confusion (see later)

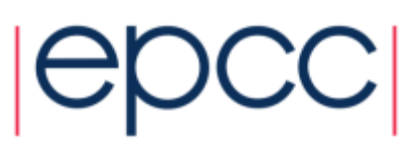

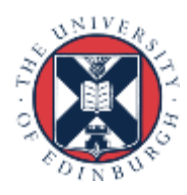

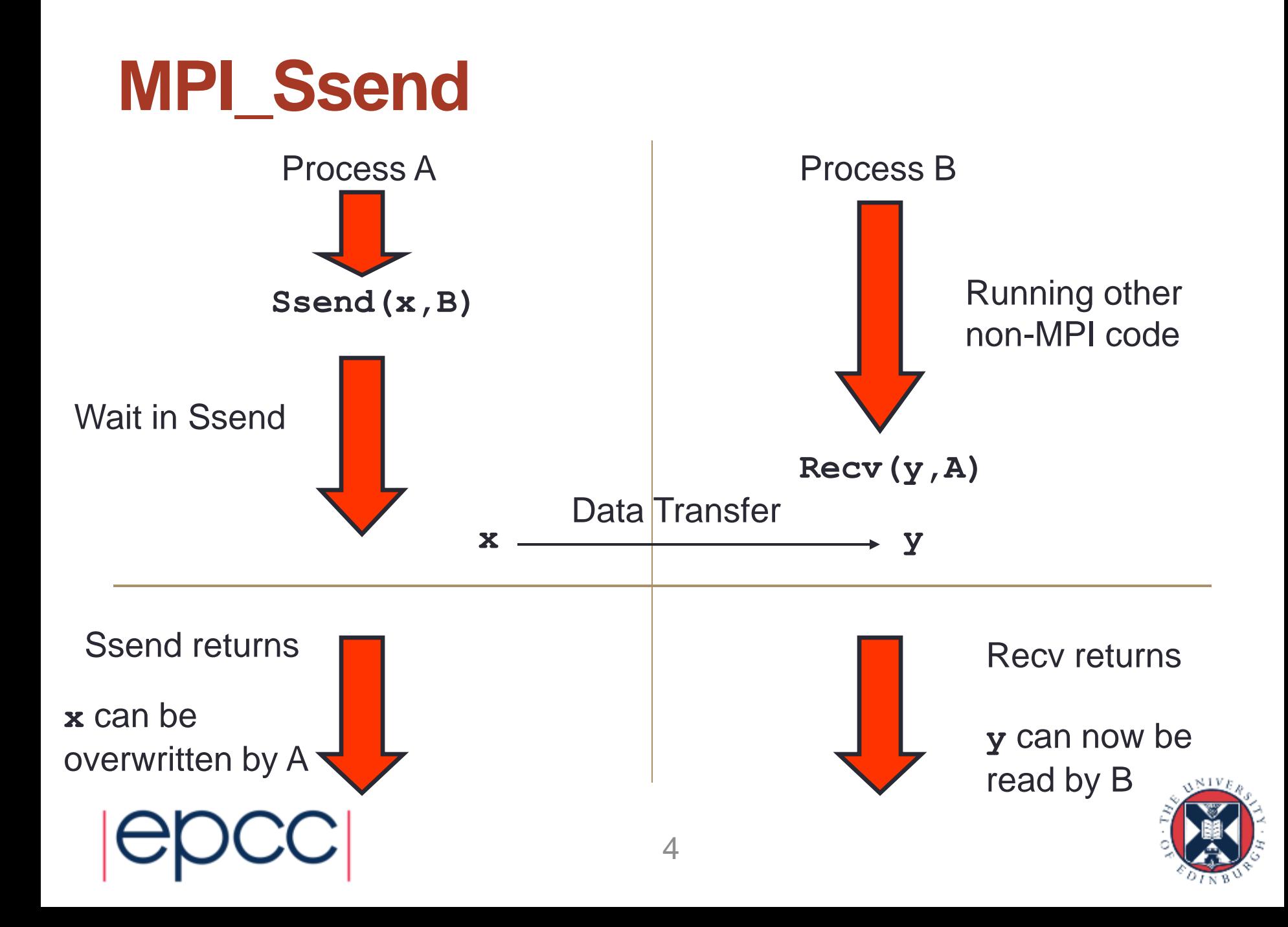

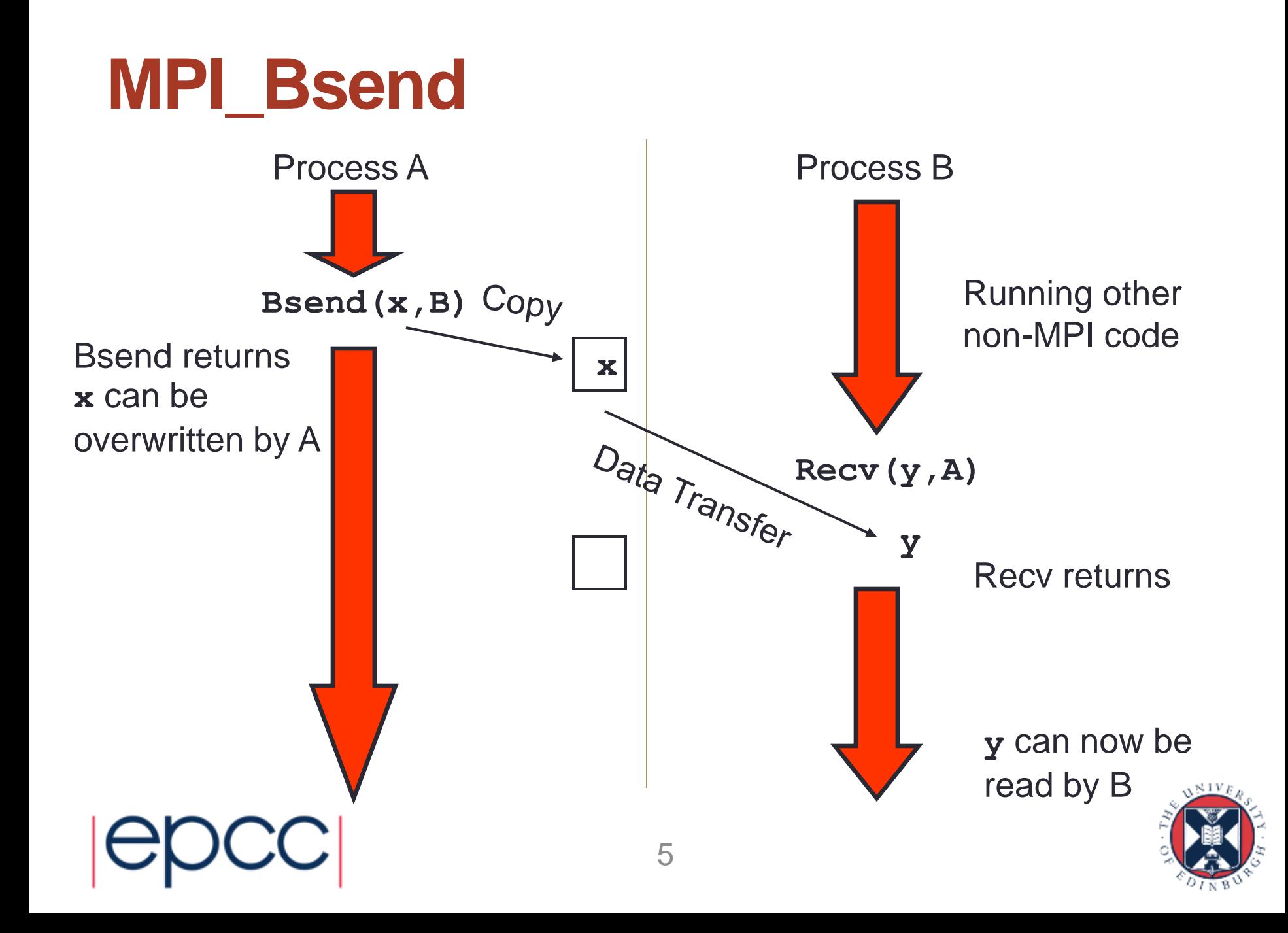

#### **Notes**

- **Recv** is always synchronous
	- if process B issued **Recv** before the **Bsend** from process A, then B would wait in the **Recv** until **Bsend** was issued
- Where does the buffer space come from?
	- for **Bsend**, the user provides a single large block of memory
	- make this available to MPI using **MPI** Buffer attach
- If A issues another **Bsend** before the **Recv**
	- system tries to store message in free space in the buffer
	- if there is not enough space then **Bsend** will FAIL!

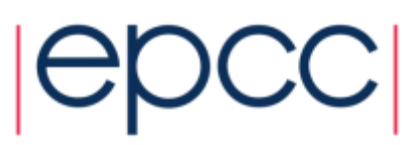

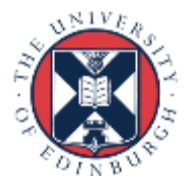

#### Send

- Problems
	- **Ssend** runs the risk of deadlock
	- **Bsend** less likely to deadlock, and your code may run faster, but
		- the user must supply the buffer space
		- the routine will FAIL if this buffering is exhausted
- **MPI** send tries to solve these problems
	- buffer space is provided by the system
	- **Send** will normally be asynchronous (like **Bsend**)
	- if buffer is full, **Send** becomes synchronous (like **Ssend**)
- **MPI** send routine is unlikely to fail
	- but could cause your program to deadlock if buffering runs out

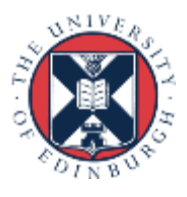

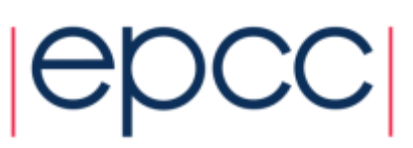

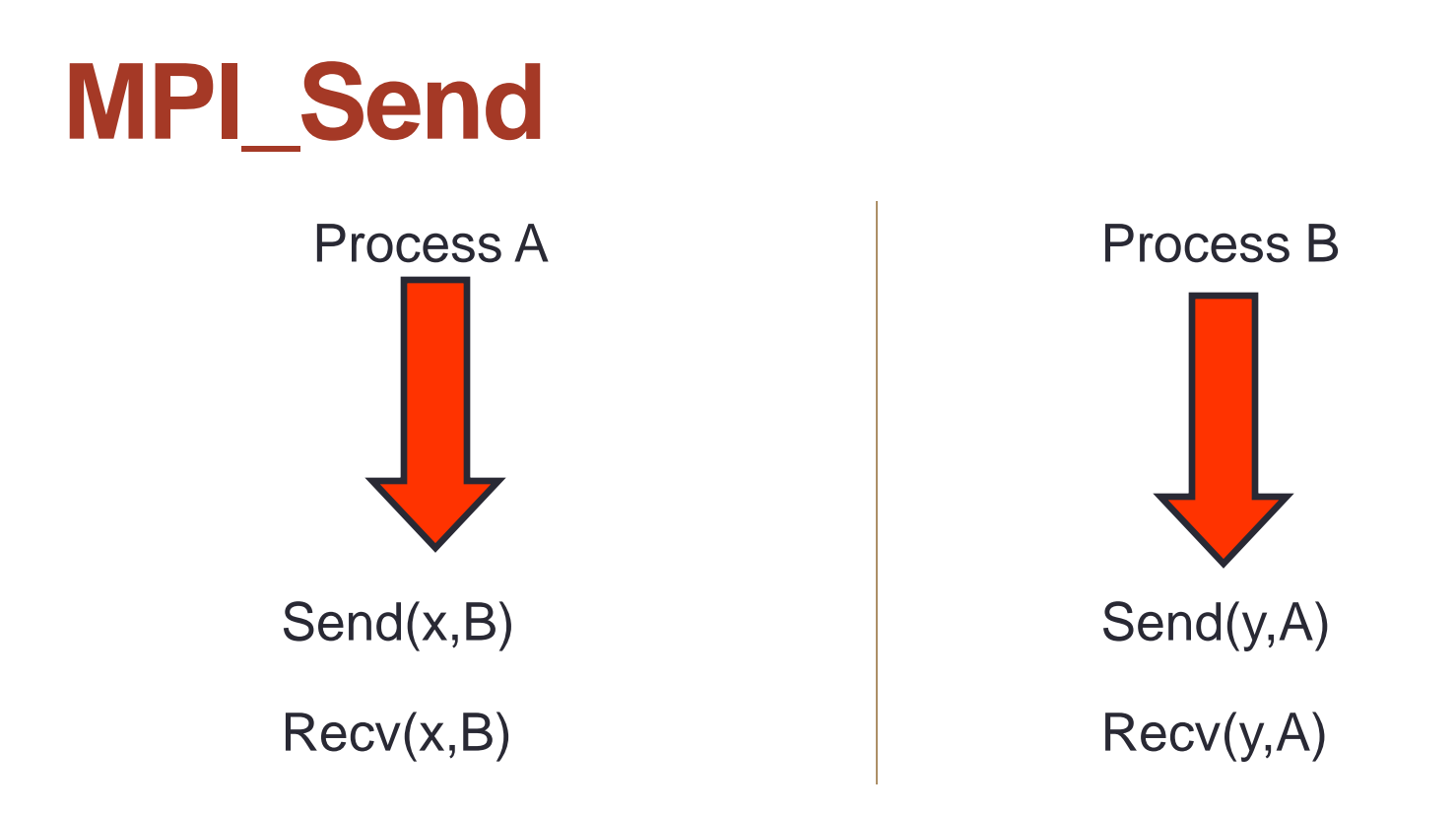

- This code is NOT guaranteed to work
	- will deadlock if Send is synchronous
	- is guaranteed to deadlock if you use **Ssend**!

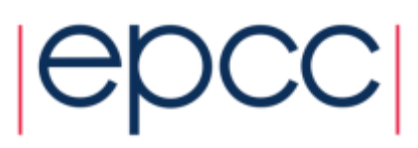

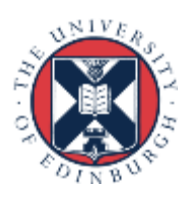

## **Solutions**

- To avoid deadlock
	- either match sends and receives explicitly
	- e.g. for ping-pong
		- process A sends then receives
		- process B receives then sends
- For a more general solution use non-blocking communications (see later)
- For this course you should program with **Ssend**
	- more likely to pick up bugs such as deadlock than **Send**

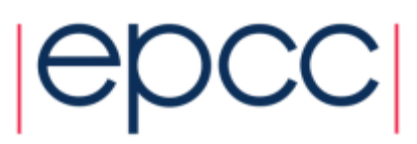

# Checking for Messages

- MPI allows you to check if any messages have arrived
	- you can "probe" for matching messages
	- same syntax as receive except no receive buffer specified

```
• e.g. in C:
      int MPI_Probe(int source, int tag,
                     MPI_Comm comm, MPI_Status *status)
```
- Status is set as if the receive took place
	- e.g. you can find out the size of the message and allocate space prior to receive
- Be careful with wildcards
	- you can use, e.g., **MPI\_ANY\_SOURCE** in call to probe
	- but must use **specific** source in receive to guarantee matching same message
	- e.g. **MPI\_Recv(buff, count, datatype, status.MPI\_SOURCE, ...)**

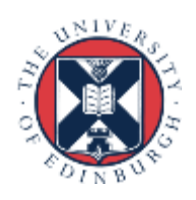

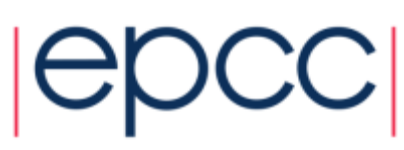

# **Tags**

- Every message can have a tag
	- this is a non-negative integer value
	- maximum value can be queried using **MPI TAG UB** attribute
	- MPI guarantees to support tags of at least 32767
	- not everyone uses them; many MPI programs set all tags to zero
- Tags can be useful in some situations
	- can choose to receive messages only of a given tag
- Most commonly used with **MPI\_ANY\_TAG**
	- receives the most recent message regardless of the tag
	- user then finds out the actual value by looking at the **status**

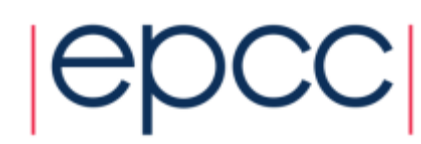

### **Communicators**

- All MPI communications take place within a communicator
	- a communicator is fundamentally a group of processes
	- there is a pre-defined communicator: **MPI\_COMM\_WORLD** which contains ALL the processes
		- also **MPI** COMM SELF which contains only one process
- A message can ONLY be received within the same communicator from which it was sent
	- unlike tags, it is not possible to wildcard on **comm**

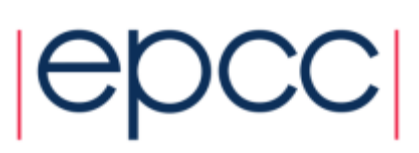

## Uses of Communicators (i)

- Can split **MPI\_COMM\_WORLD** into pieces
	- each process has a new rank within each sub-communicator
	- guarantees messages from the different pieces do not interact
		- can attempt to do this using tags but there are no guarantees

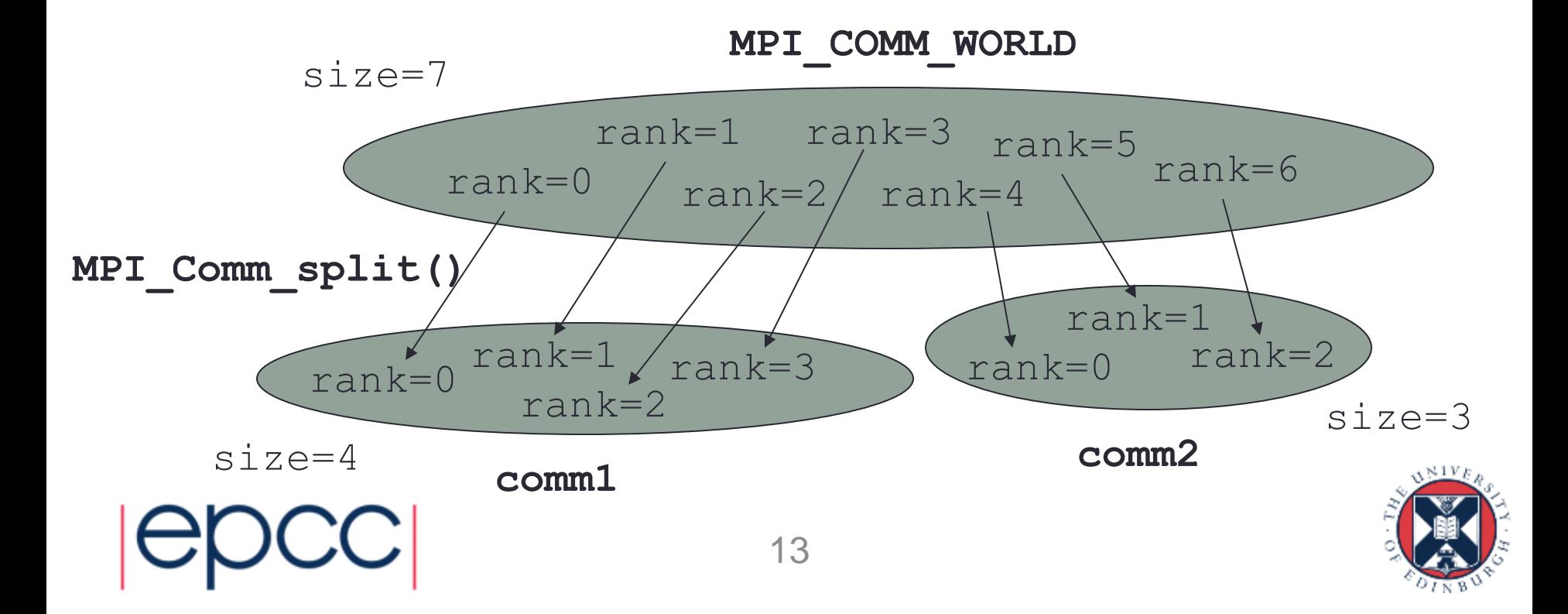

# Uses of Communicators (ii)

- Can make a copy of **MPI\_COMM\_WORLD** 
	- e.g. call the **MPI\_Comm\_dup** routine
	- containing all the same processes but in a new communicator
- Enables processes to communicate with each other safely within a piece of code
	- guaranteed that messages cannot be received by other code
	- this is **essential** for people writing parallel libraries (e.g. a Fast Fourier Transform) to stop library messages becoming mixed up with user messages
		- user cannot intercept the the library messages if the library keeps the identity of the new communicator a secret
		- not safe to simply try and reserve tag values due to wildcarding

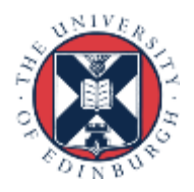

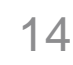

# Summary (i)

- Question: Why bother with all these send modes?
- Answer
	- it is a little complicated, but you should make sure you understand
	- **Ssend** and **Bsend** are clear
		- map directly onto synchronous and asynchronous sends
	- **Send** can be either synchronous or asynchronous
		- MPI is trying to be helpful here, giving you the benefits of **Bsend** if there is sufficient system memory available, but not failing completely if buffer space runs out
		- in practice this leads to endless confusion!
- The amount of system buffer space is variable
	- programs that run on one machine may deadlock on another
	- you should **NEVER** assume that **Send** is asynchronous!

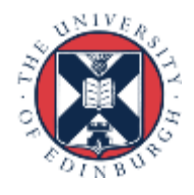

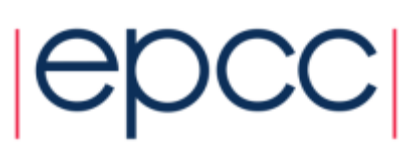

# Summary (ii)

- Question: What are the tags for?
- Answer
	- if you don't need them don't use them!
		- perfectly acceptable to set all tags to zero
	- can be useful for debugging
		- e.g. always tag messages with the rank of the sender

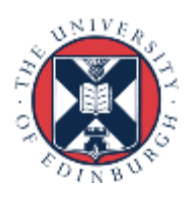

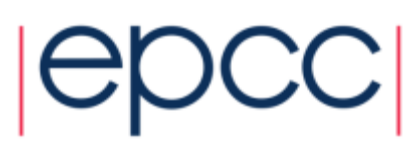

# Summary (iii)

- Question: Can I just use **MPI\_COMM\_WORLD**?
- Answer
	- yes: many people never need to create new communicators in their MPI programs
	- however, it is probably bad practice to specify **MPI\_COMM\_WORLD** explicitly in your routines
		- using a variable will allow for greater flexibility later on, e.g.:

```
MPI_Comm comm; /* or INTEGER for Fortran */
comm = MPI_COMM_WORLD;
...
MPI_Comm_rank(comm, &rank);
MPI_Comm_size(comm, &size);
....
```
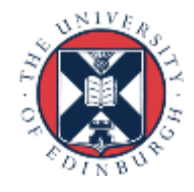